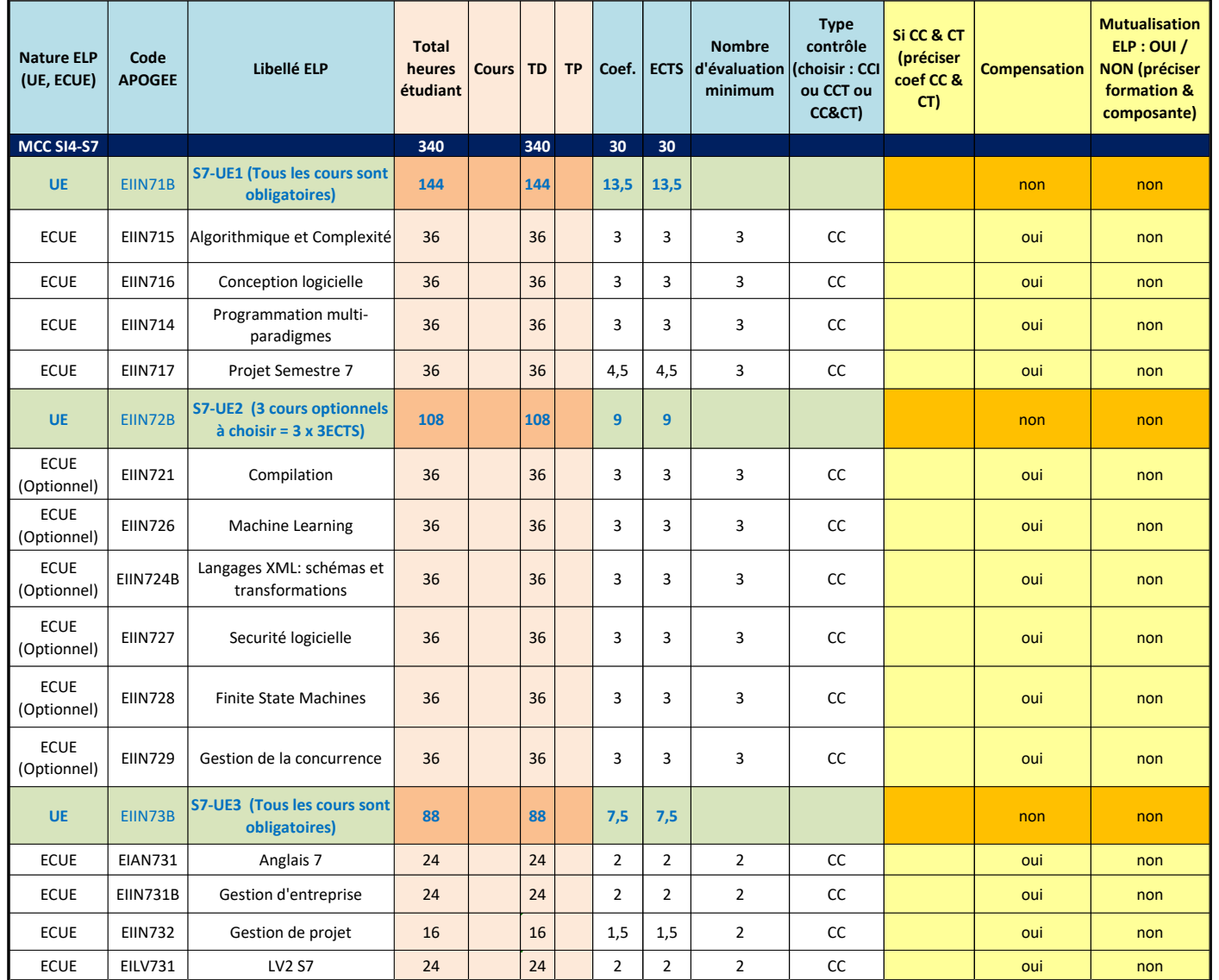

# **9.3 Semestre 7 - Sciences informatiques - 4 ème année**

# **9.4 Semestre 8 - Sciences informatiques - 4 ème année**

*Nota bene : la seule ECUE obligatoire de l'UE S8-UE2 apparaît en violet*

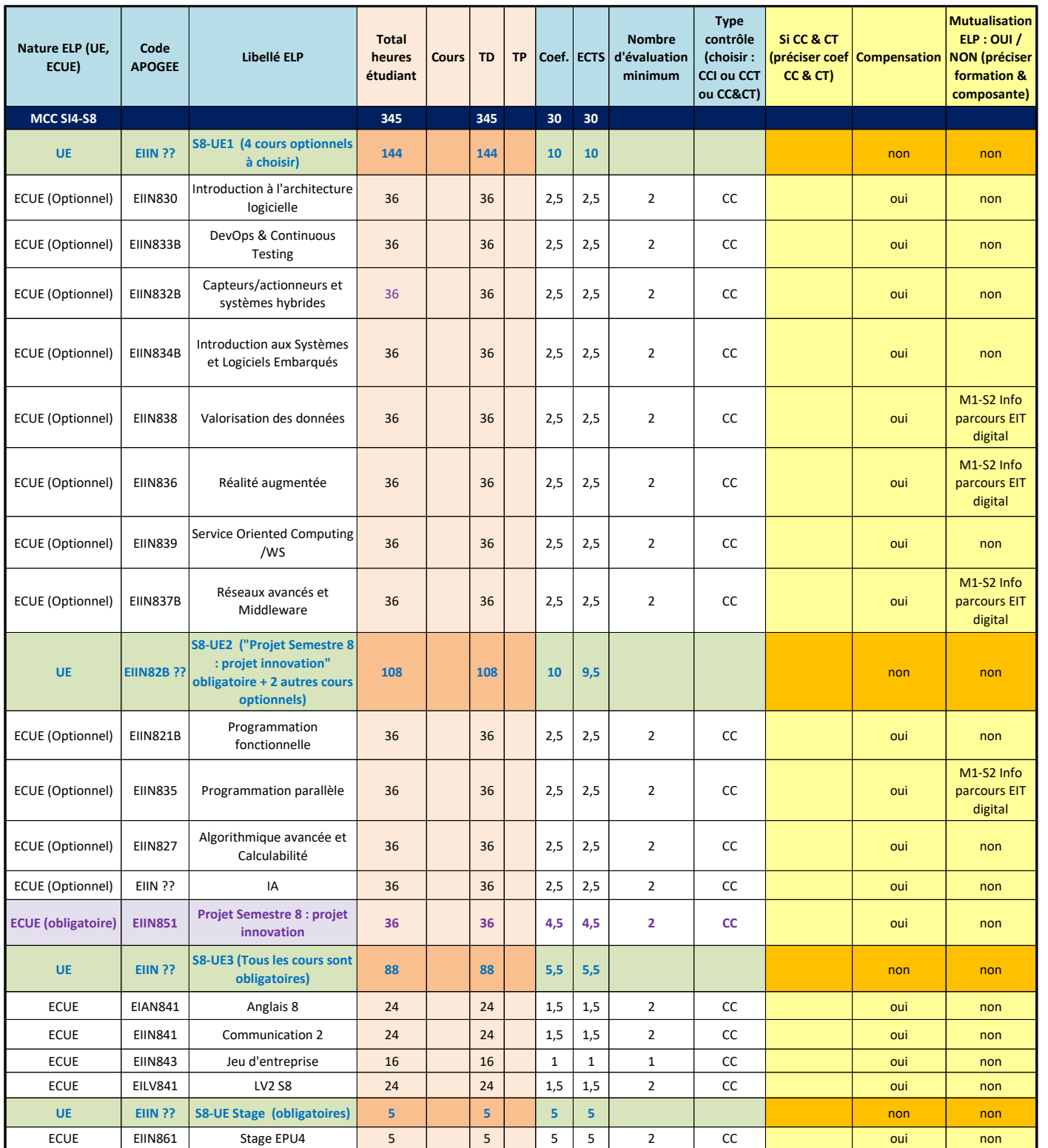

# 9.5 Semestre 9 - Sciences informatiques - 5ème année

# **PARCOURS IAM**

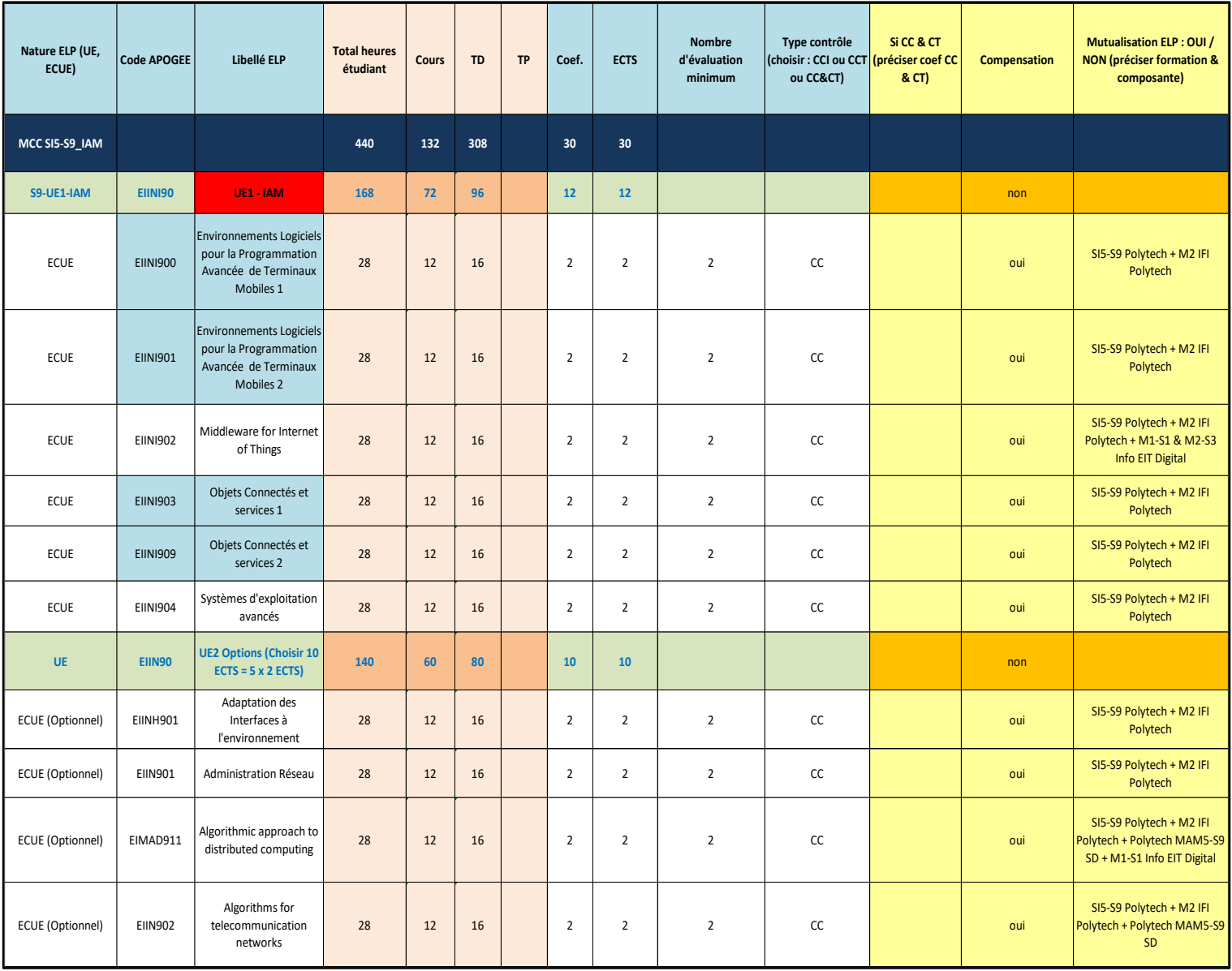

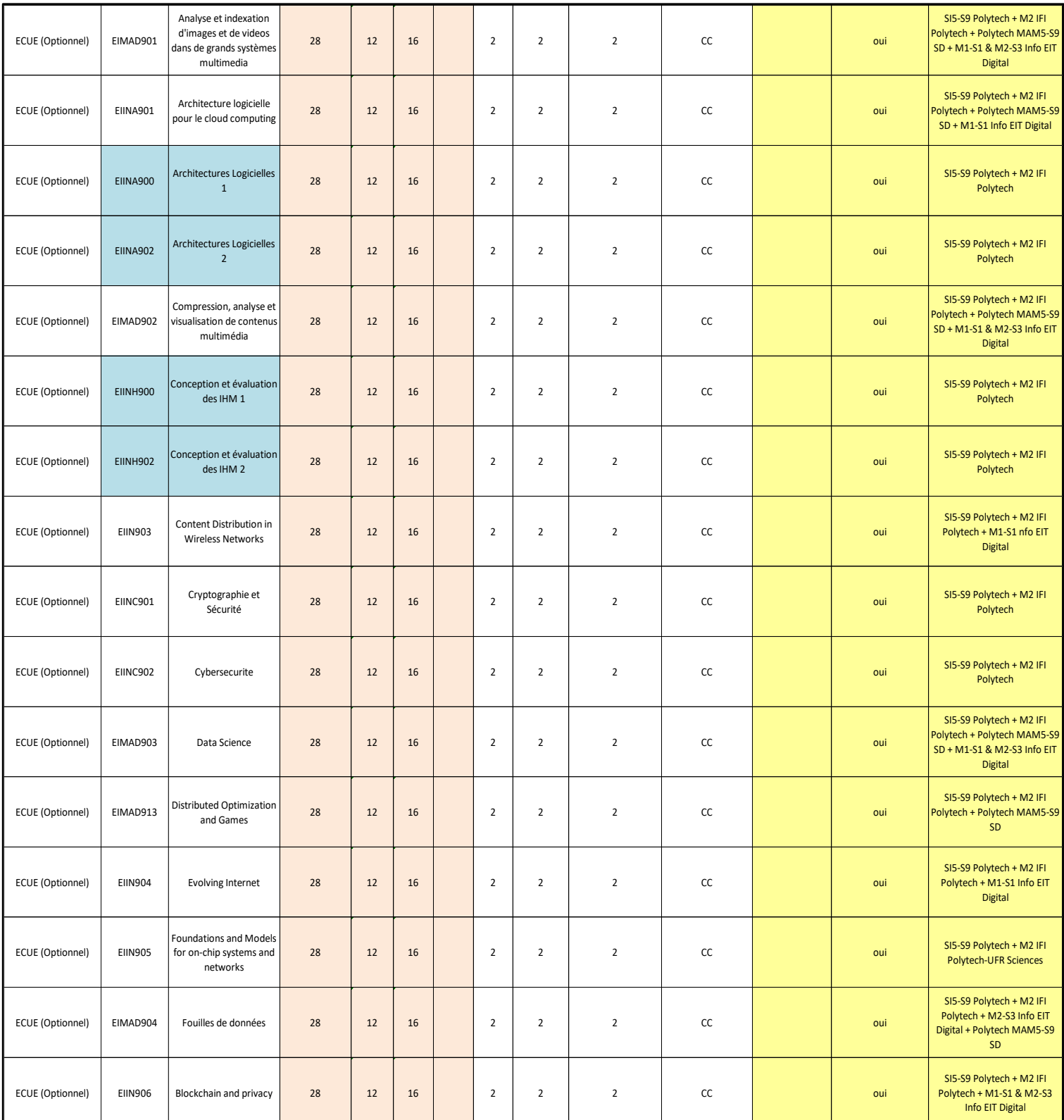

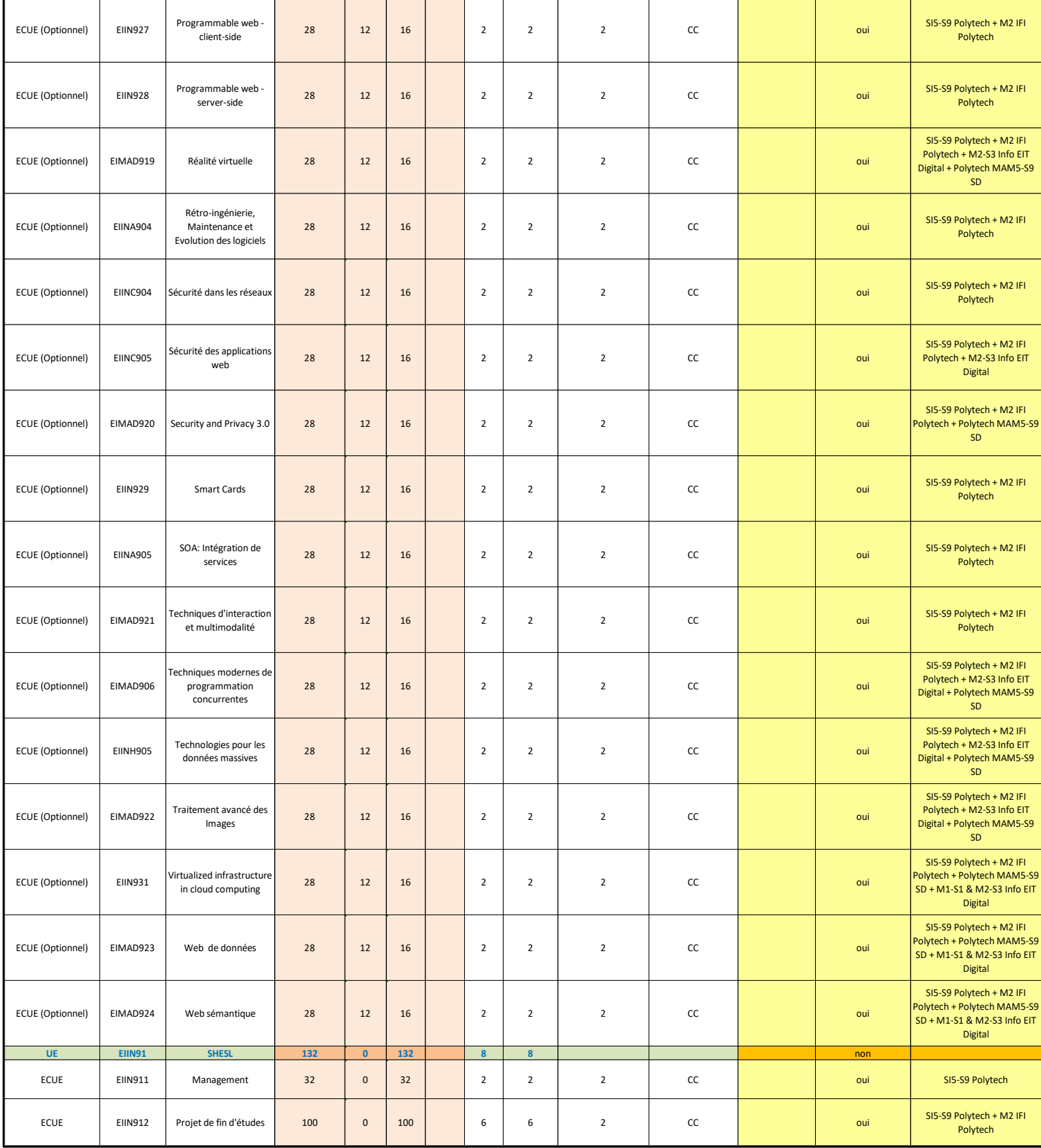

# **9.6 Semestre 10 - Sciences informatiques - 5 ème année**

Le semestre 10 est entièrement dédié au Stage de fin d'études avec 30 ECTS, quel que soit le parcours.

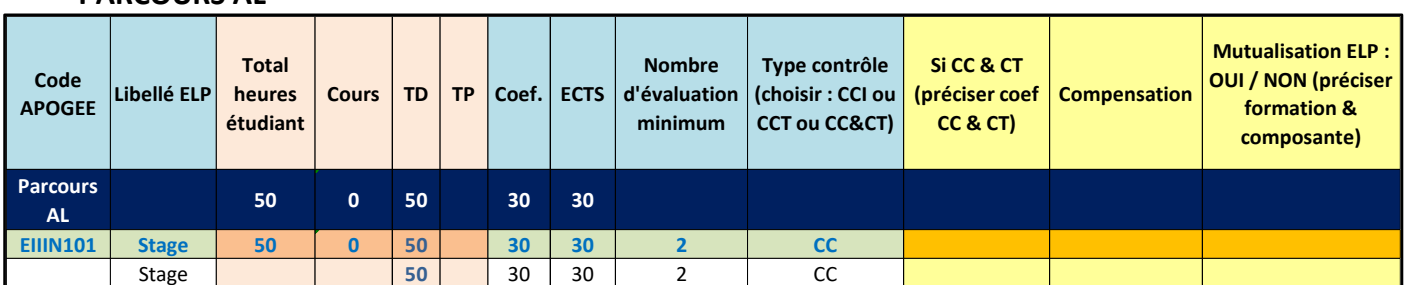

## **PARCOURS AL**

## **PARCOURS CASPAR**

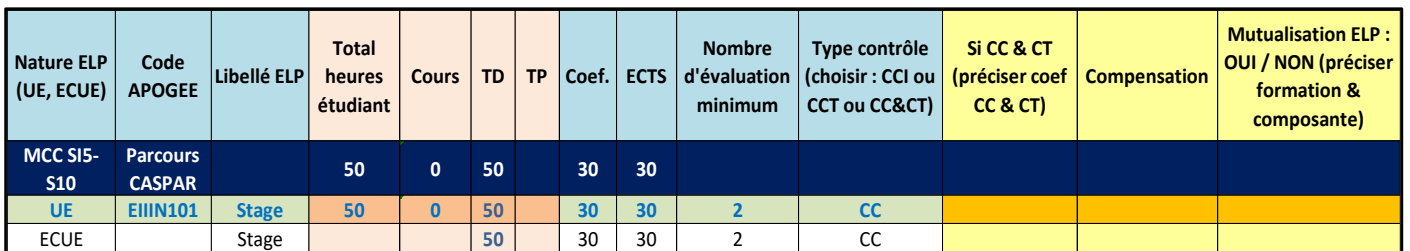

## **PARCOURS SD**

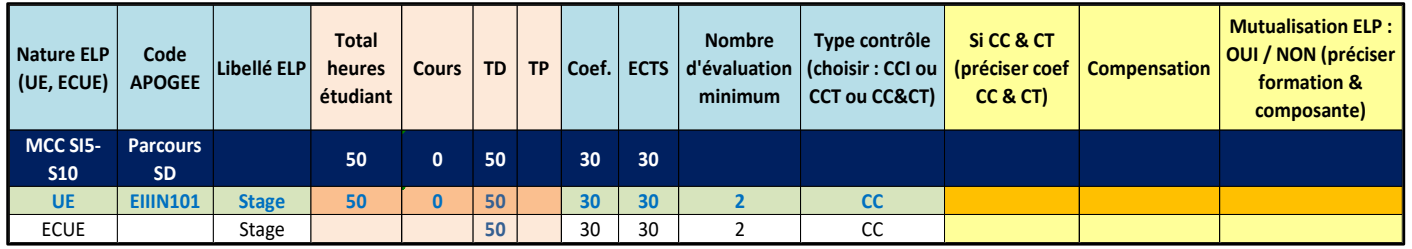

#### **PARCOURS IAM**

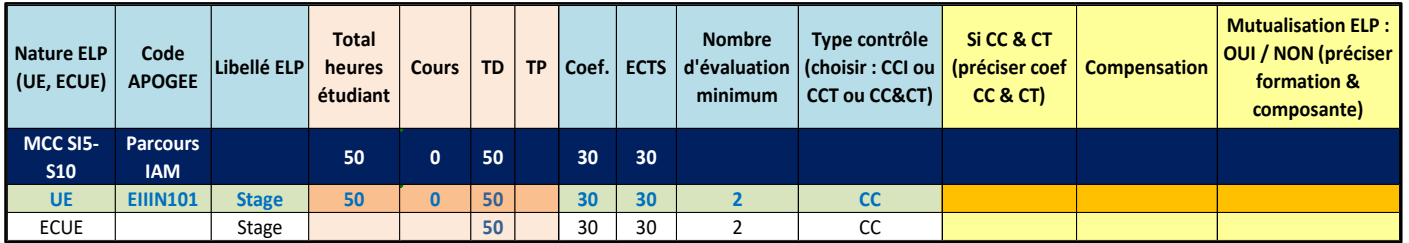

#### **PARCOURS IHM**

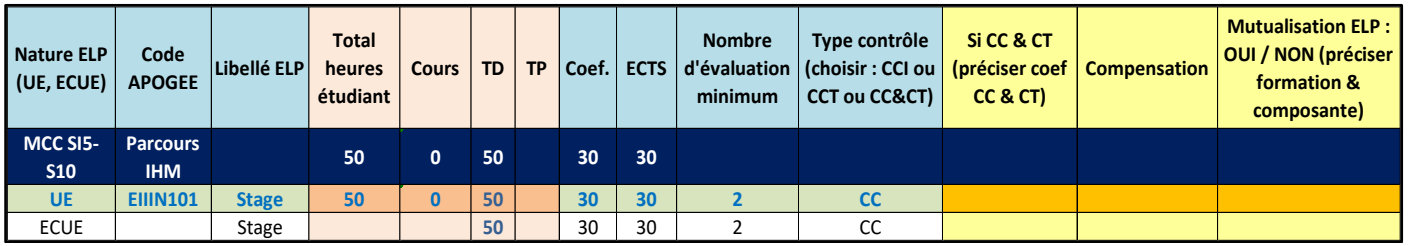